### $<<$ AutoCAD 2009

 $<<$ AutoCAD 2009

- 13 ISBN 9787121097966
- 10 ISBN 7121097966

出版时间:2010-1

 $(2010-01)$ 

页数:388

PDF

http://www.tushu007.com

 $<<$ AutoCAD 2009

# $<<$ AutoCAD 2009

 $\hbox{``\phantom{a} AutoCAD}$ 

# $<<$ AutoCAD 2009

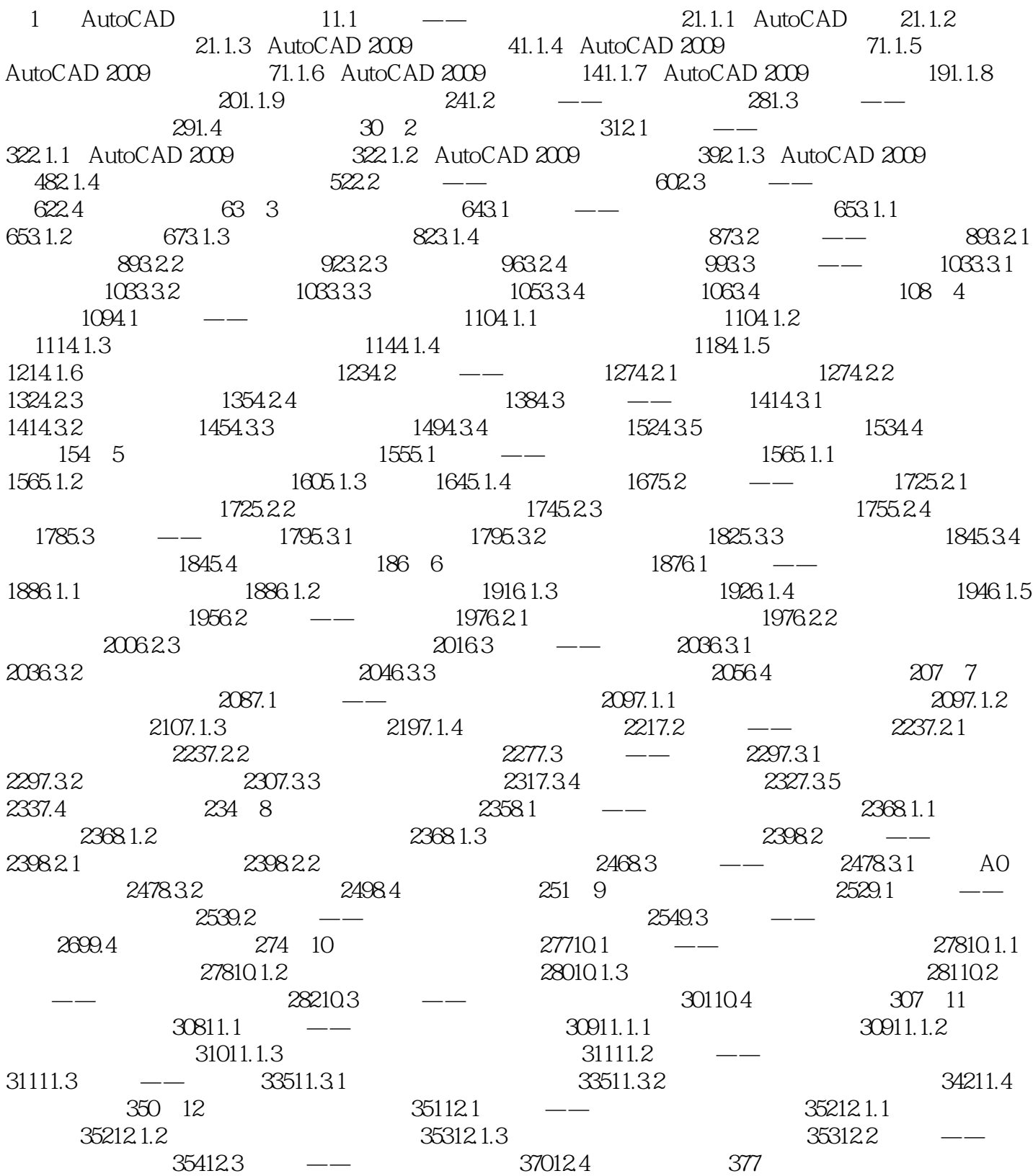

# $<<$ AutoCAD 2009

本站所提供下载的PDF图书仅提供预览和简介,请支持正版图书。

更多资源请访问:http://www.tushu007.com